## **SUBJECT CODE: BI/PE/LX23**

### **M. Sc. DEGREE EXAMINATION, APRIL 2011 BIOINFORMATICS SECOND SEMESTER**

### **COURSE : ELECTIVE**

# **PAPER : INTRODUCTION TO OPERATING SYSTEM: LINUX**

#### **TIME : 3 HOURS MAX.MARKS: 60**

# **SECTION - A**

## **Answer all the questions:**

**I** Fill in the blanks (15 x 1 = 15) 1. GUI stands for \_\_\_\_\_\_\_\_\_\_\_\_\_\_\_. 2. \$who>user.lst What command is used to display the content of the file user.lst? \_\_\_\_\_\_\_\_\_\_\_\_\_\_\_ 3. \_\_\_\_\_\_\_\_\_\_\_\_\_ Command is used to count the number of users. 4. Write the command to list all files with . Ist extension 5. ls –l chap chap01 chap02 chap03 chap04 chapx chapy chapz Write the pattern consisting of string chap, along with special characters. 6. The \_\_\_\_\_\_\_\_ variable holds the exit status of a command. 7. \_\_\_\_\_\_\_\_\_\_ Symbol is used to append the output of echo command to a file. If file does not already exist, it is created. 8. The \_\_\_\_\_\_\_\_\_\_ construct expands and evaluates an arithmetic expression 9. \_\_\_\_\_\_\_\_\_\_\_\_\_\_\_\_\_\_is an Open Source graphical desktop environment for UNIX workstations.

# 10. \_\_\_\_\_\_\_\_\_\_\_\_\_ Command is used to display the number of files in the current directory.

- 11. The \_\_\_\_\_\_\_\_ option of the cut command is used to specify a field separator.
- 12. To accept a value from the user, \_\_\_\_\_\_\_\_\_\_\_\_ command is used in shell scripts.
- 13. Linux was first developed by
- 14. To increase the value of variable ctr by 1, the command is  $\frac{1}{\sqrt{1-\frac{1}{n}}}\$ .
- 15. \_\_\_\_\_\_\_\_\_ is a text editor, which is used to do shell programming.

#### **II** Choose the best answer (15 x 1 = 15)

- 16. When creating a file with cat, you can terminate input by pressing \_\_\_\_\_\_\_\_\_\_\_\_ a)  $\langle$ Ctrl-s> b) $\langle$ ctrl-q> c) $\langle$ ctrl-d> d) none of these
- 17. \_\_\_\_\_\_\_\_\_\_\_ creates two sub-directories, say 'abc' and 'pqr', under the root directory.
	- a) mkdir abc pqr b) mk abc pqr c) dir abc pqr d) Both a & b

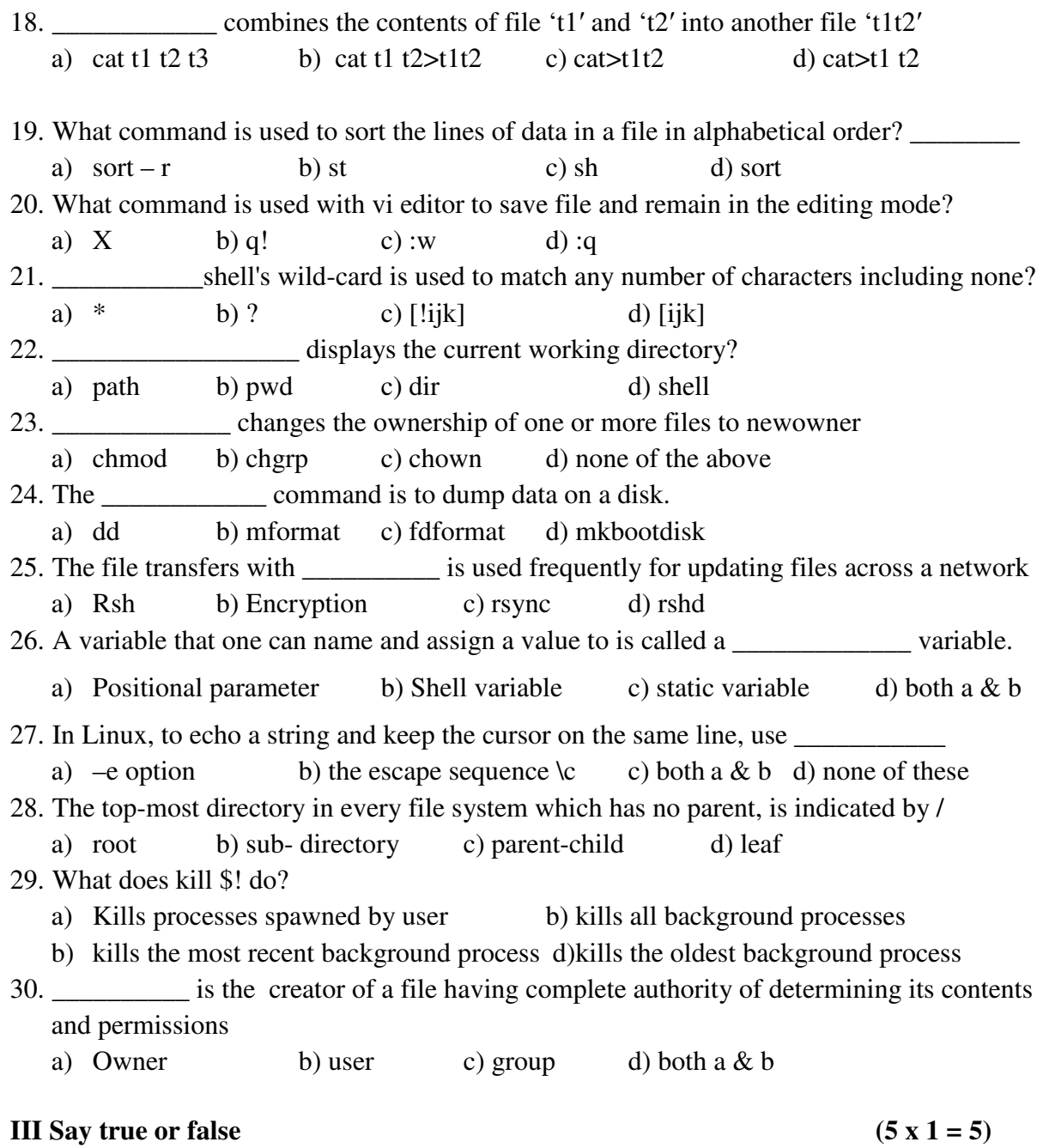

- 31. "who am i" shows the user information.
- 32. A UNIX variable does not require \$ for evaluation.
- 33. ls –l command, changes the access time of the file.
- 34. Filter command uses standard input and standard output.
- 35. A special character used by the shell to match a group of filenames with single expression is wild card.

 **/3/ BI/PE/LX23** 

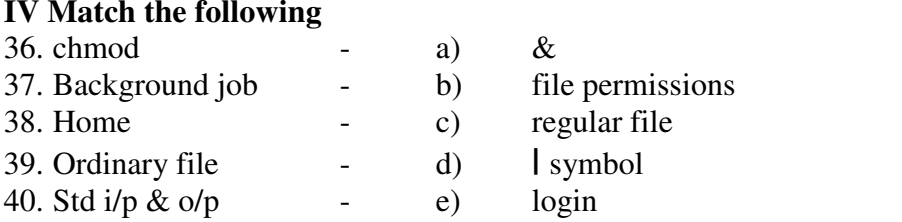

## **SECTION - B**

### Answer any two of the following  $(2 \times 10 = 20)$

 $(5 \times 1 = 5)$ 

- 41. a) Discuss on Linux GUI, Properties of Linux
	- b) Explain the Linux file system
- 42. a) What are the wildcards used for filename matching?
	- b) Write a short note on I/O redirection
- 43. Briefly explain fundamental backup techniques.
- 44. Write the output and correct the errors in the following program:
	- a) echo "enter file name /c" read file

lines='cat file | wc'

if  $[$lines < 10]$  echo '\$file is a small file " fi if [ lines  $< 20$  ] then echo '\$file is a big file' else echo '\$file is a very big file'

b) echo "enter department /c " read \$dept

if [\$dept eq mktg && \$dept eq admn && \$dept eq finance ] echo "Valid dept"

else

echo '\$dept is not valid dept'